## **How to Teach Python**

5 tips to prepare your next tutorial

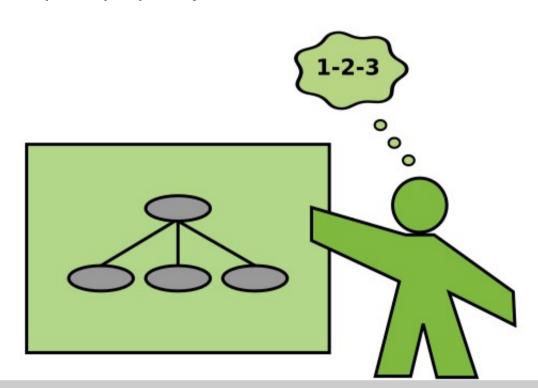

Dr. Kristian Rother

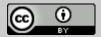

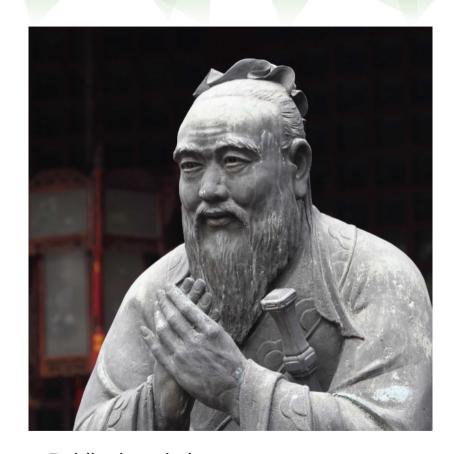

Public domain image

### Confucius (孔夫子)

China, 500 BC

"If your plan is for one year, plant rice.

If your plan is for ten years, plant trees.

If your plan is for one hundred years,
educate children."

#### Teaching is about helping people grow

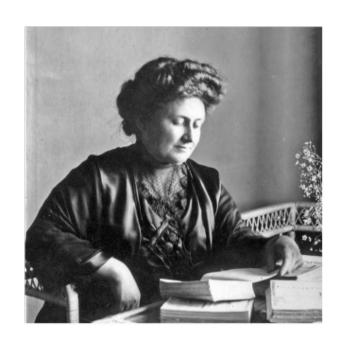

help me to do it on my own.

Maria Montessori, 1913 Wikimedia Commons, public domain

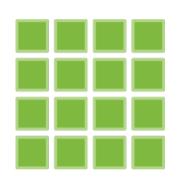

### Goal:

design a 180' Numpy tutorial

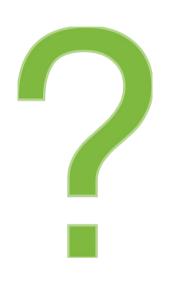

What challenges might we face when teaching Numpy?

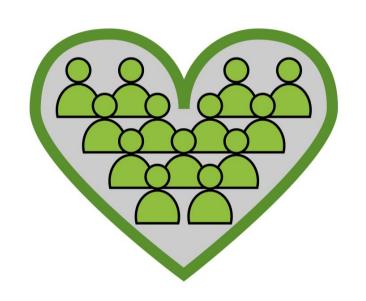

Writing a Speech without an audience in mind is like starting a love letter with "to whomever it may concern"

John Zimmer

European Champion of Public Speaking

mannerofspeaking.org

#### **Hint #1:**

# Connect with your participants early

(1-2 weeks is usually sufficient)

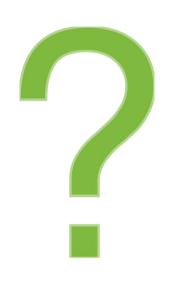

What topics should a Numpy tutorial cover?

## Frequent problem when experts teach:

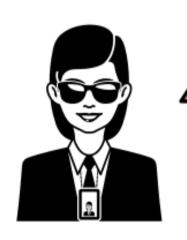

The teacher could become a problem.

They know too much.

## Brains have a limited working memory

7 ± 2

Hint #2: limit the number of new concepts per lesson

## **Hint #3: Theme your Lessons**

to engage your students

use **exactly one** 

business case or fun theme

### A song of the dwarves:

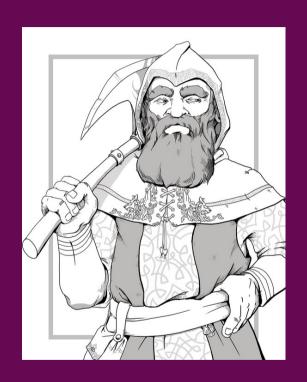

### A song of the dwarves:

very different words in the original but details lost in translation

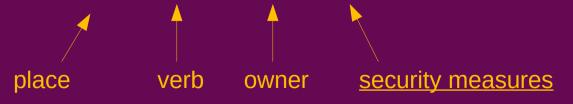

### **Hint #4: Turn Code Examples into exercises**

- replace words and phrases by ...
- shuffle the lines
- Introduce bugs

. . .

see "faded examples" by Greg Wilson"

https://teachtogether.tech/en/index.html#s:architecture-load

Hint #5: Live Coding works

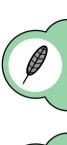

#### Write

1-3 lines of code. Explain what you do.

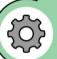

#### Run

Execute the code.

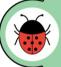

#### Debug

ask students first Show how you fix it

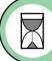

#### Wait

let students catch up answer questions

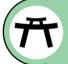

#### **Finish**

when the time for your lesson is up

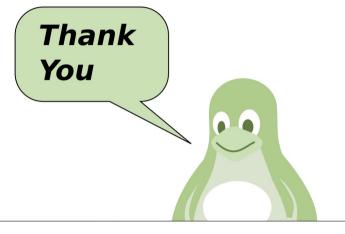

krother@academis.eu

www.academis.eu

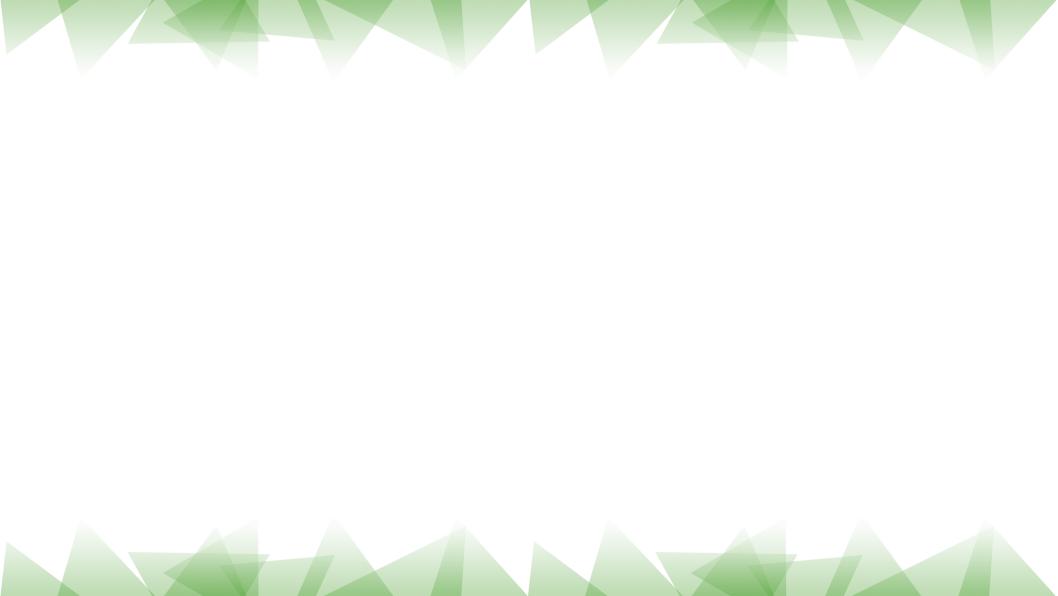